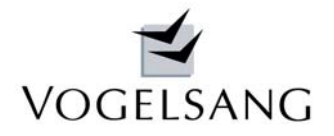

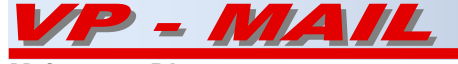

# web-basierte Büroorganisation mit eGroupWare

Aufgrund wiederkehrender Kundenanfragen nach zentraler Emailverwaltung und weiterer Büroorganisation haben wir uns mit entsprechenden Open-Source Programmen beschäftigt und diese getestet.

Unsere Wahl ist auf **eGroupWare** gefallen.

**eGroupWare** ist eine leistungsfähige Unternehmenslösung, um Kontakte, Termine, Aufgaben, Dateien, Wissen und Projekte zu organisieren und zu verwalten.

Der **eGroupWare** Kommunikationsserver kann mit jedem Internetbrowser ohne Installation auf dem Arbeitsplatz-PC benutzt werden. Sie können ihn jederzeit von überall erreichen und haben so von jedem Ort der Welt mit Internetanschluss Zugang zu Ihren Unternehmensdaten (entsprechende Konfiguration des Routers vorausgesetzt). Darüberhinaus besteht die Möglichkeit mit PC-Client Software wie z.B. Outlook auf eGroupWare zuzugreifen und mit Mobiltelefonen oder PDA's zu synchronisieren.

**eGroupWare** ist plattformunabhängig und basiert auf einer SQL-Datenbank z.B. mySQL. Das Programm ist völlig offen und kann deshalb auch über eigene Programmierung erweitert und modifiziert werden.

Aktuelle Version ist 1.6001.

Folgende Anwendungen stehen bei ihr zur Verfügung:

- 1. Benutzerverwaltung
- 2. Emailverwaltung
- 3. Kalender
- 4. Kontakt- und Adressmanagement
- 5. Aufgabenmanagement (InfoLog)
- 6. Projektmanager
- 7. Ressourcen
- 8. Zeitdokumentation
- 9. Verfolgungssystem
- 10. Dateimanager

#### **Allgemeiner Aufbau**

Generell stehen Ihnen in allen Anwendungen die beiden Kopfzeilen der eGroupWare zur Verfügung:

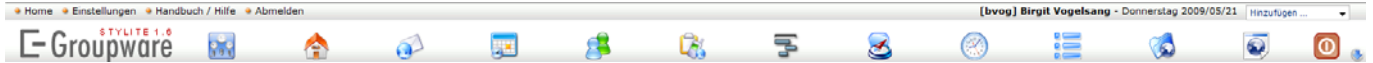

In der obersten Zeile finden Sie die Links auf Ihre Home-Seite, zu den allgemeinen Einstellungen, zum Online-Handbuch sowie zum Abmelden aus **eGroupWare** .Außerdem werden Ihnen der Name des angemeldeten Benutzers und das aktuelle Datum angezeigt. Ganz rechts können Sie neue Einträge in den zur Verfügung stehenden Anwendungen erstellen.

In der darunter liegenden Zeile sehen Sie die Icons der Ihnen zur Verfügung stehenden Anwendungen sowie den roten Abmelde-Button. Über den rechten blauen Pfeil können weitere zur Verfügung stehende Anwendungen aufgerufen werden. Es werden nur Icons der Anwendungen gezeigt, die der angemeldete Benutzer gemäß Einrichtung auch benutzen darf. Das Logo kann an Ihre Bedürfnisse angepasst werden.

Der Aufbau der darunter liegenden Fenster der ausgewählten Anwendungen gestaltet sich in allen Anwendungen ähnlich:

auf der linken Seite befinden sich – sofern nicht ausgeblendet – die Menüleiste mit den spezifischen Einstellungen zu der jeweiligen Anwendung. Im Kalender ist diese Leiste fest. Auf der rechten Bildschirmseite sehen Sie die Liste bzw. Ansicht mit den Daten der angewählten Anwendung.

#### **Sortierung und Filter**

Sie haben die Möglichkeit, alle Listen bzw. Ansichten nach bestimmten Kriterien zu sortieren bzw. zu filtern:

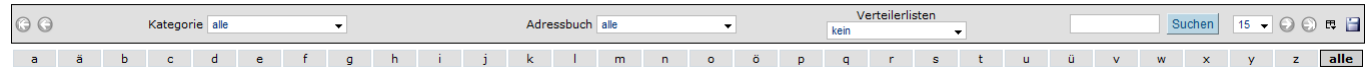

Oberhalb der jeweiligen Liste befindet sich eine Leiste, in welcher Sie Kategorien und Filter einstellen oder per Textsuche bestimmte Einträge suchen können. Die Einstellungen erfolgen über Auswahlmenüs.

Über die Pfeile können Sie durch die Listen blättern. Mit dem vorletzten rechten Symbol legen Sie die Anwendungsspalten fest, die angezeigt werden sollen.

Im Adressbuch kann zusätzlich durch Anklicken des entsprechenden Buchstabens eine Liste aller Einträge erzeugt werden, deren aktuelles Sortierkriterium ( z.B. Name ) mit dem ausgewählten Buchstaben anfängt. Mit "alle" wird dieser Buchstabenfilter wieder zurückgesetzt.

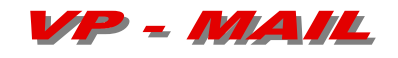

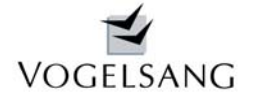

# **Navigationskalender**

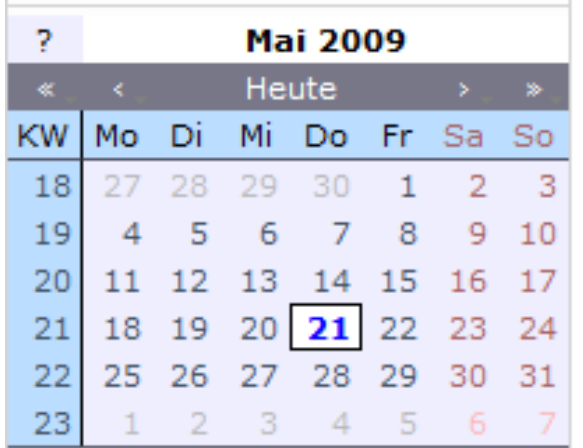

In einigen Anwendungen werden Sie bei der Eingabe eines Datums von einem einfach und vielseitig bedienbaren Navigationskalender unterstützt.

# **1. Benutzerverwaltung**

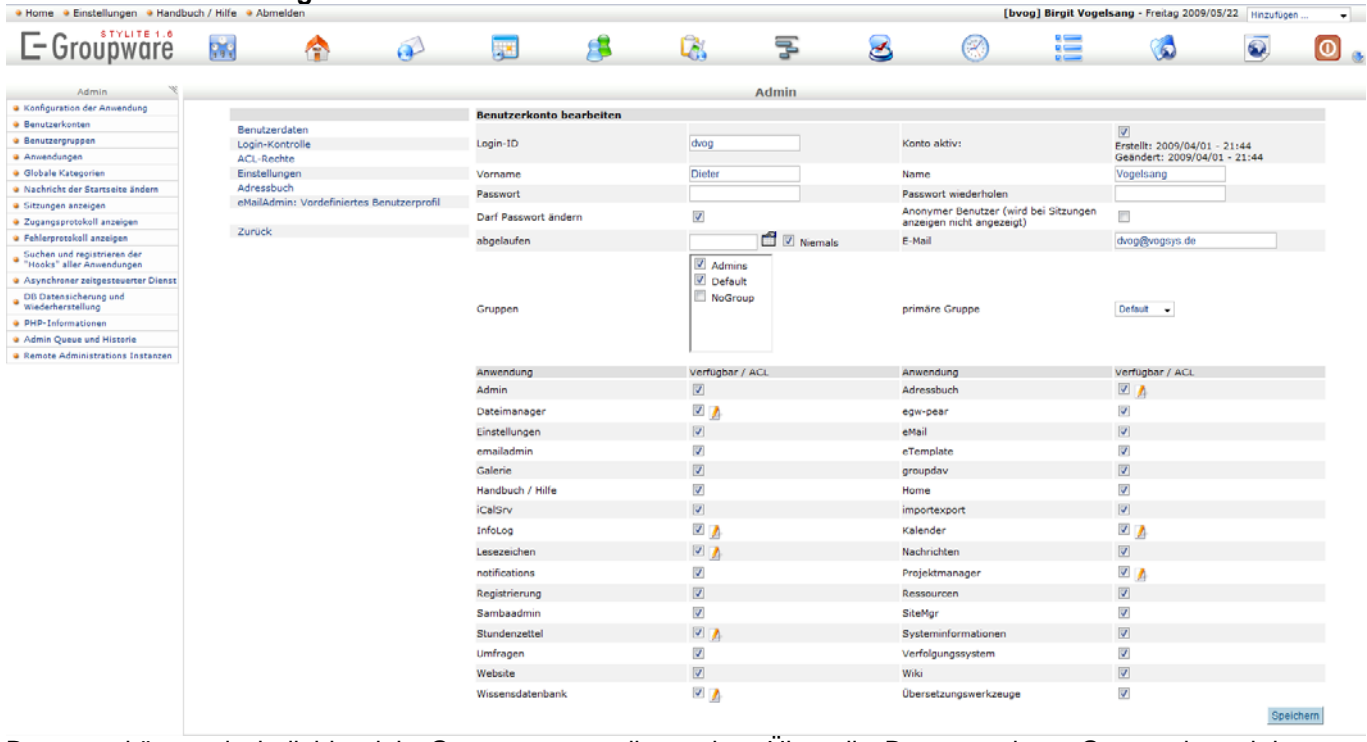

Benutzer können in beliebig viele Gruppen unterteilt werden. Über die Benutzer- bzw. Gruppenberechtigungen kann festgelegt werden, welche Anwendung dieser in welcher Form benutzen darf.

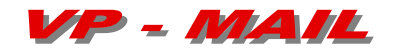

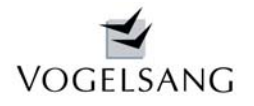

# **2. Emailverwaltung**

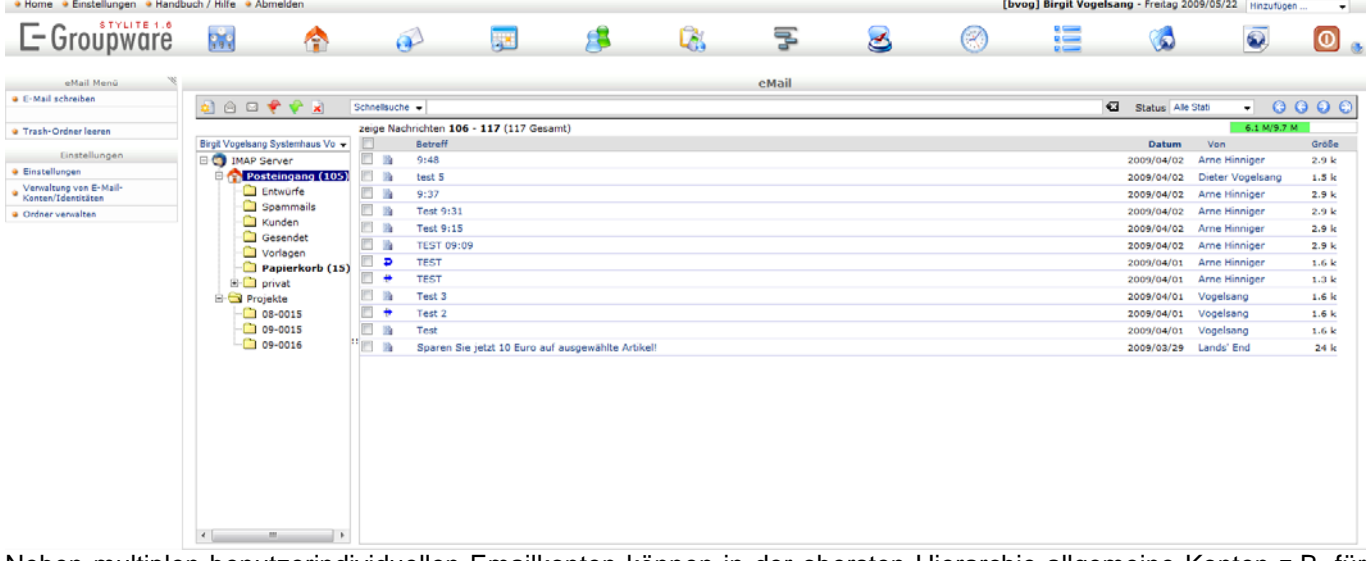

Neben multiplen benutzerindividuellen Emailkonten können in der obersten Hierarchie allgemeine Konten z.B. für einzelne Projekte verwaltet werden, die wiederum individuell untergliedert werden können. Damit ist eine zentrale wahlweise für jeden Benutzer zugängliche Emailverwaltung möglich. Zugriffsberechtigungen können individuell eingestellt werden. Jeder Benutzer sieht nur die Konten, auf die er auch zugreifen kann.

Eckdaten:

- Einer der leistungsfähigsten Webmailer, für die Verwaltung multipler Identitäten und Emailkonten
- Zugriff auf den Datenbestand der E Groupware Adressbücher bei der Erstellung von Einzel- oder Massenemails
- Emailfolder freigeben, Filterregeln verwalten, individuelle Signaturen erstellen, Email Forwarding und Out of Office Nachrichten managen.

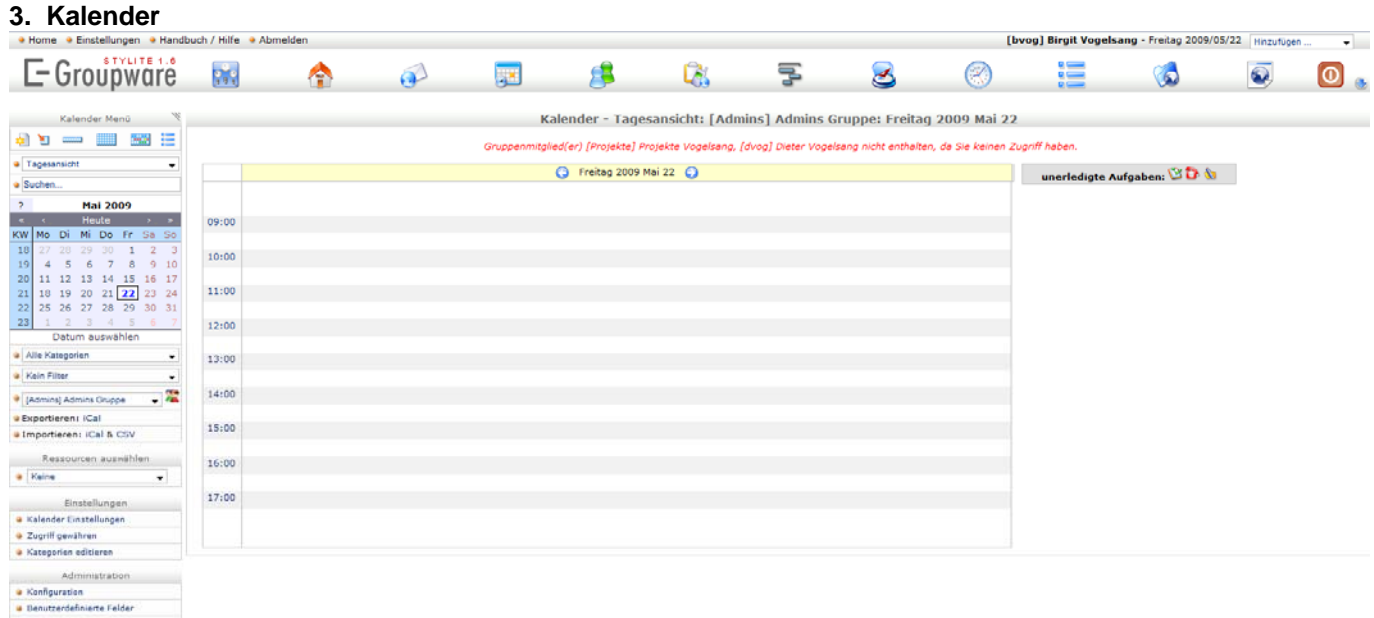

• Feiertagsverwaltung<br>• Globale Kategorien

Ein leistungsfähiger Kalender/Planer mit Terminverwaltung und ACL gesteuerter Zugangsberechtigung ( vom Systemadministrator gesteuert ).

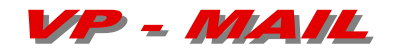

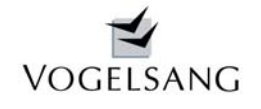

Er beinhaltet:

- Eigene Termine und Team-Meetings managen
- Alarm und Erinnerungsfunktionen
- Termineinladungen senden, annehmen, zurückweisen
- Ressourcen zu Terminen buchen
- Termine mit Daten anderer Module wie z.B. Kontakte, Aufgaben oder Dateien verknüpfen
- Filterkriterien definieren und Volltextsuche
- Team- und Kalendersichten für den perfekten Überblick
- Email-Benachrichtigungen bei Einladungen, Terminverschiebungen und sonstigen Änderungen

#### **4. Kontakt- und Adressmanagement**

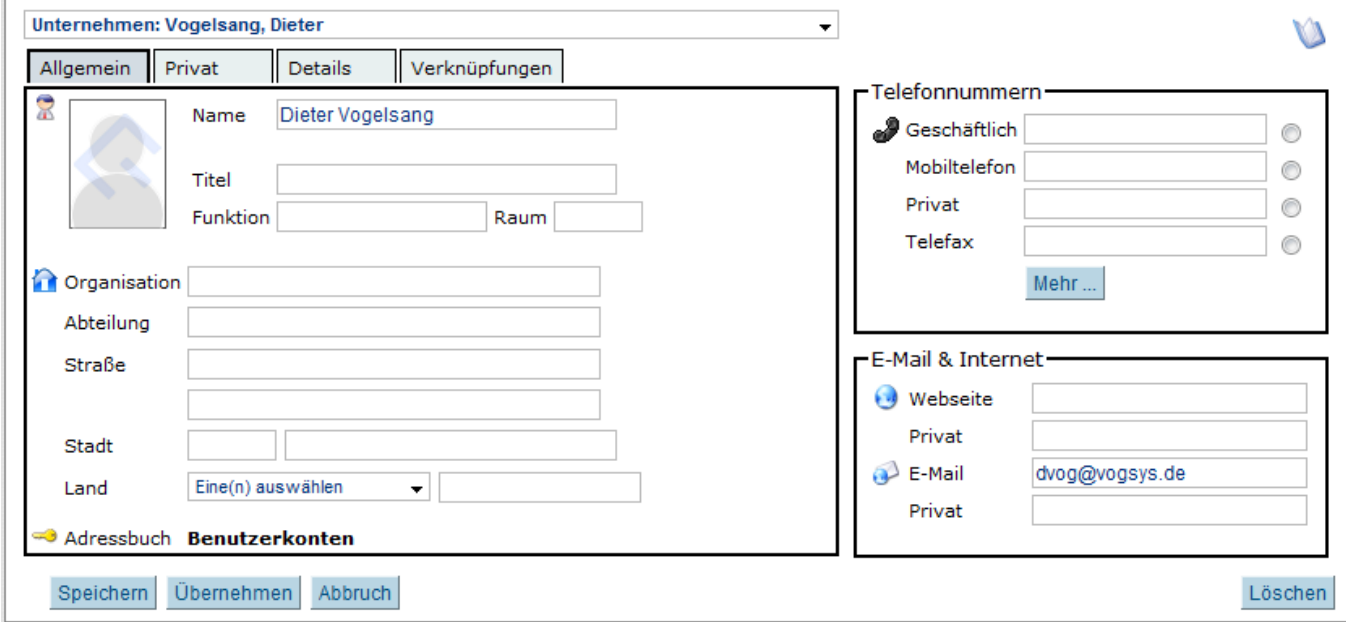

Grundsätzlich gibt es ein privates und ein persönliches Adressbuch jeden Benutzers. Außerdem können Gruppenadressbücher angelegt werden. Die Rechtevergabe liegt beim jeweiligen Besitzer. Adressen können Organisationen z.B. Auftraggebern etc. zugeordnet werden.

- Beliebige Adressbücher definieren
- Kontakte und Organisationen einfach identifizieren durch umfangreiche Such- und Filtermöglichkeiten
- Kontakte kategorisieren und beliebigen Verteilerlisten zuweisen, um den Adresspool optimal zu organisieren
- Adressdaten importieren und exportieren. Dokumente automatisch füllen und die E Groupware Serienbrieffunktion für Kampagnen nutzen
- Kontaktdaten beliebig mit anderen Informationen wie z. B. Notizen, Aufgaben, Projekten oder Dokumenten zu einer leistungsfähigen CRM Sicht verknüpfen

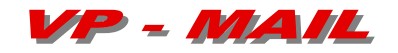

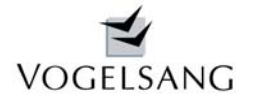

#### **5. Aufgabenmanagement (InfoLog)**

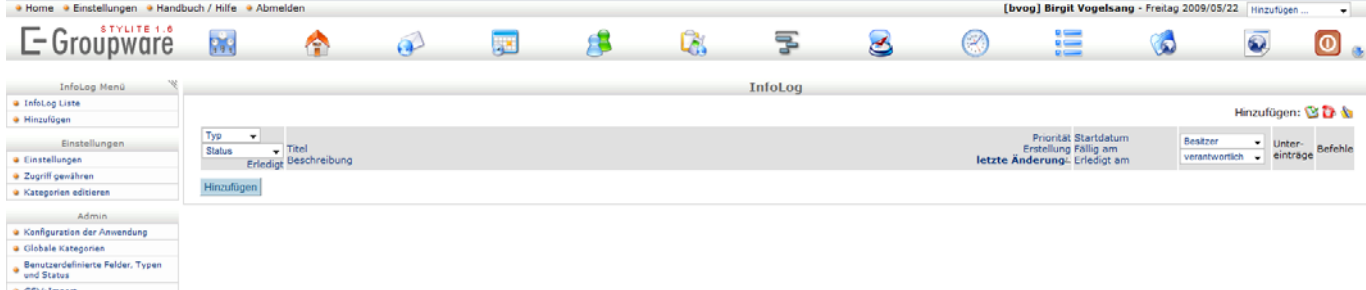

- Aufgaben erstellen und an Gruppen oder einzelne Mitarbeiter delegieren
- Bearbeitungsfortschritt revisionssicher dokumentieren und den Aufgabenstatus verfolgen
- Selektionskriterien erstellen, filtern und Volltextsuche
- Verknüpfung von Aufgaben mit beliebigen Daten anderer Module wie z. B. Adressen und Projekte, bis hin zu Dateien, die per Upload angehängt werden können
- Email-Benachrichtigungen (notifications) bei Änderungen des Status, Inhalts oder Zuständigkeit

# **6. Projektmanager**

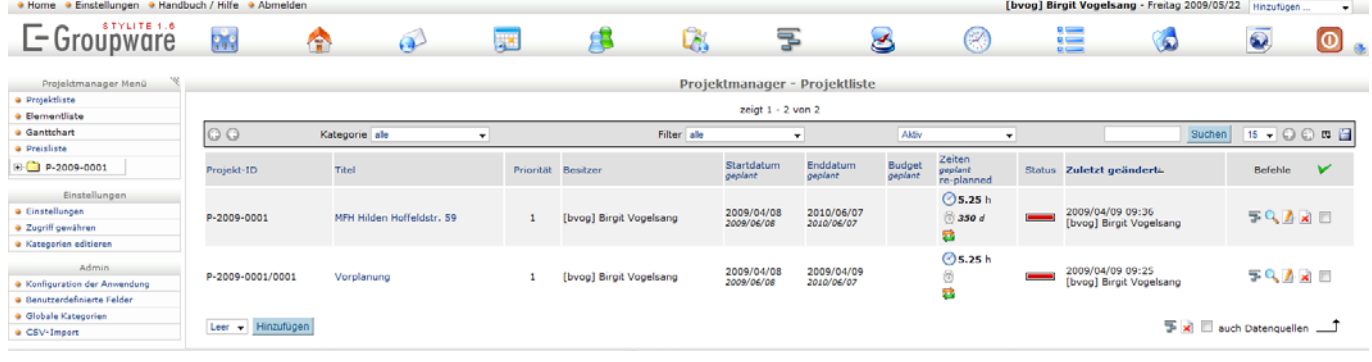

- Projekte und Projekthierarchien definieren und verwalten
- Projektmitarbeiter und Budgets planen
- Meilensteine festlegen
- Arbeitszeiten und Kosten dokumentieren
- Projektstatus und Ablauf visualisieren (Gantt Chart)
- Erweitertes rollenbasiertes Rechtesystem
- Erstellung von Projektvorlagen

# **7. Ressourcen**

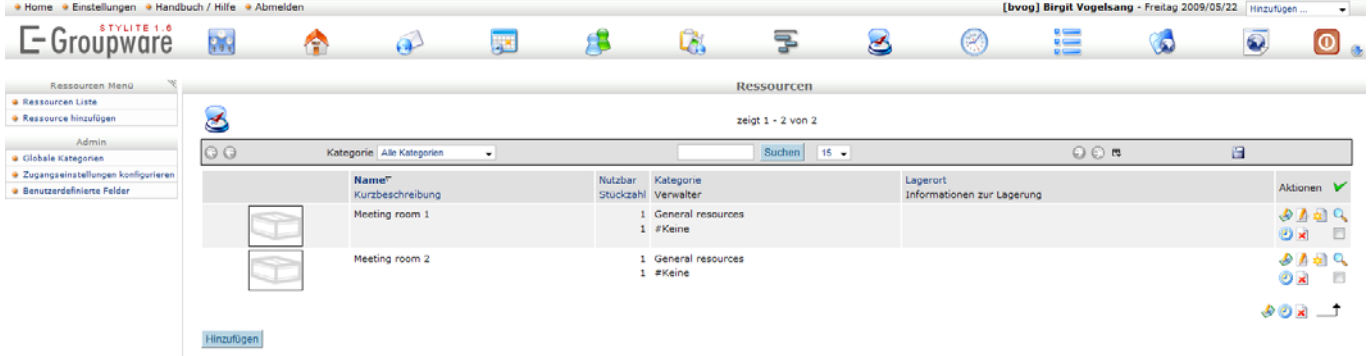

- Ressourcen verwalten und dokumentieren
- Termine mit Ressourcen buchen
- Ressourcen kategorisieren und mit benutzerdefinierten Feldern detailliert beschreiben

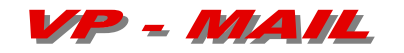

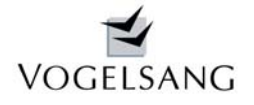

#### **8. Zeitdokumentation**

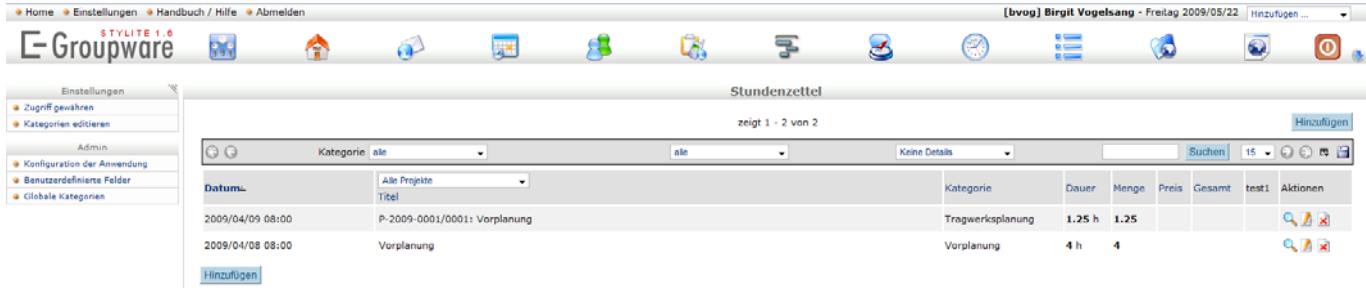

- Aufgaben- und projektbezogene Zeitdokumentation
- Verknüpfungen zu Aufgaben, Projekten, Kontakten und allen weiteren Modulen und Daten.
- Zeitraum bezogenes Reporting für die Erstellung entsprechender Rechnungsanlagen und das Projektcontrolling
- Konsolidierung der erfassten Arbeitszeiten im Projektmanager und auf Aufgabenebene.

#### **9. Verfolgungssystem**

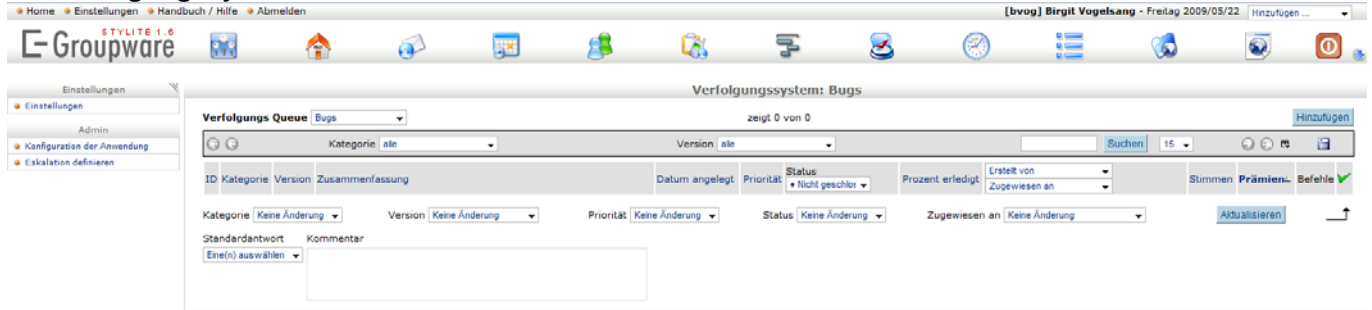

- Revisionssichere Gestaltung und Monitoring von Wartungs-, Change-Management und sonstiger Prozesse, die fest definierte Zuständigkeiten und Eskalationsmechanismen benötigen
- Definition von Tätigkeitsfeldern (tracker queues) und Aufgabentypen (tracked items)
- Festlegung der Zuständigkeits- und Eskalationsmatrix
- Verknüpfung von tracked items mit Projekten, Zeitdokumentation und weiteren Informationen und Daten
- Dokumentation des Bearbeitungsfortschritts mit Unterstützung durch Textbausteine
- Ausdruck von Arbeitsnachweisen und Protokollen

# **10. Dateimanager**

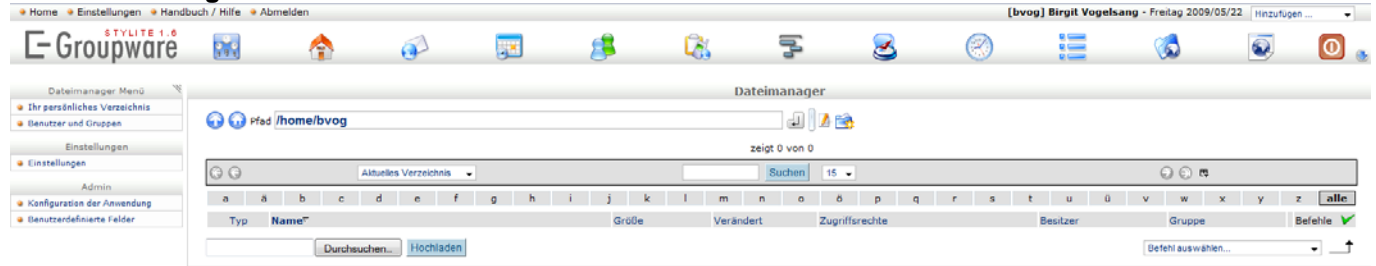

- Webbasierter Fileserver für den schnellen Datenaustausch und Dokumentenmanagement über LAN-Grenzen hinweg
- Individueller 'User-Home' Bereich
- Beliebige Teamfolder für die optimale Zusammenarbeit
- Direkter Zugang zum E Groupware Filemanager auch über die Dateiverzeichnisdienste des PC (Filemanager ist sichtbar im Dateimanager des eigenen Betriebssystems)

Alternativ zum Dateimanager kann ein Webbasiertes Dokumentenmanagementsystem zum Einsatz kommen, welches Versionen und Zugriffe verwaltet.

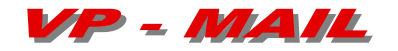

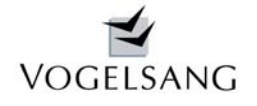

Die Ausführungen und Screenshots sollen Ihnen einen ersten Eindruck von der Vielseitigkeit und Flexibilität der Software vermitteln. Weitere Informationen erhalten Sie unter www.egroupware.org.

Die Software ist grundsätzlich frei im Internet verfügbar.

Es bedarf jedoch eines immensen Installationsaufwands, da zusätzlich umfangreiche Zusatzsoftware wie Datenbank, Emailserver, Imap-Server etc. zu installieren sind.

Einen erheblichen zusätzlichen Aufwand erfordert die Einrichtung mit individueller Anpassung an die einzelnen Büros.

Wir haben alle Installationsvarianten getestet und dokumentiert, die Software im eigenen Hause aktiviert und in der Praxis benutzt. Aus dieser Erfahrung heraus können wir sie uneingeschränkt empfehlen.

In dem Wissen, dass nicht von jedem Büro alle Module gebraucht bzw. eingesetzt werden, haben wir drei Installationspakete zusammengestellt, die wir Ihnen anbieten können.

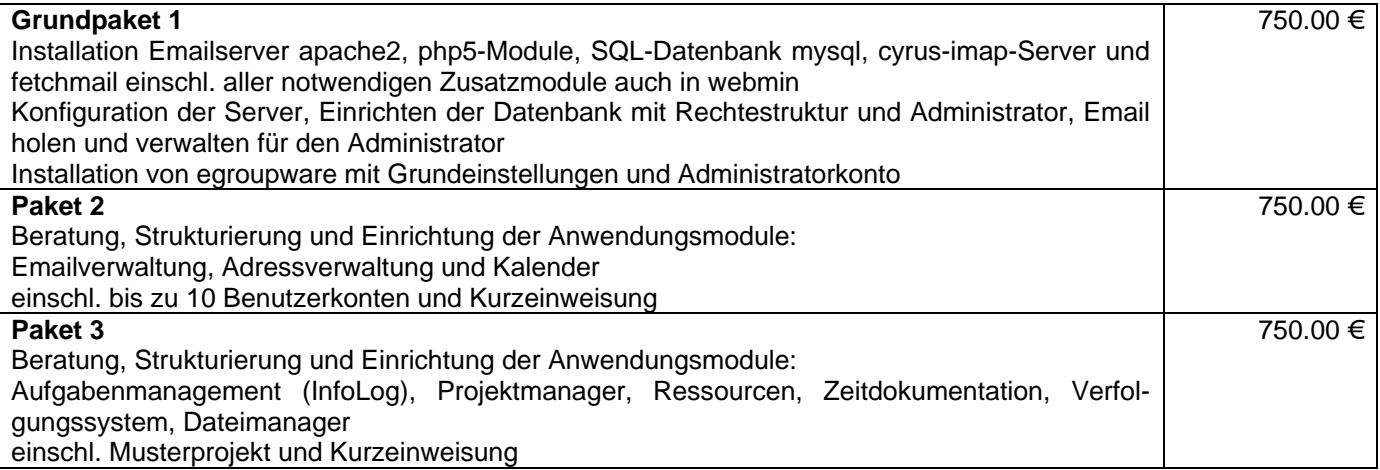

Das Grundpaket stellt einen Mindesteinstieg dar und ist für die Kunden gedacht, die sich alle weiteren Schritte selbst erarbeiten und einrichten wollen. Die weiteren Pakete können dazu geordert werden, um einen schnellen betreuten Einstieg in die Anwendungen zu erlangen.

Darüber hinaus stufen wir den Aufwand für eine laufende Beratung und Betreuung mit Update neuer Softwaremodule auf mindestens 1 Std./Monat im Jahresdurchschnitt je Paket ein. Wir bieten deshalb für die Pakete einen Wartungs- und Betreuungsvertrag an. Dieser kostet 75,- € je Zusatzpaket pro Monat mit halbjährlicher Berechnung im Voraus und jährlicher Kündigung.

Alle Preise sind Nettopreise zzgl. ges. MWSt und setzen eine Installation über Fernleitung auf einem von uns installierten Linux-Server voraus. Vororteinsätze wie Schulungen etc. werden nach Aufwand abgerechnet.

Neureichenau, im Mai 2009

Biles (April

Dipl.-Ing. Dieter Vogelsang